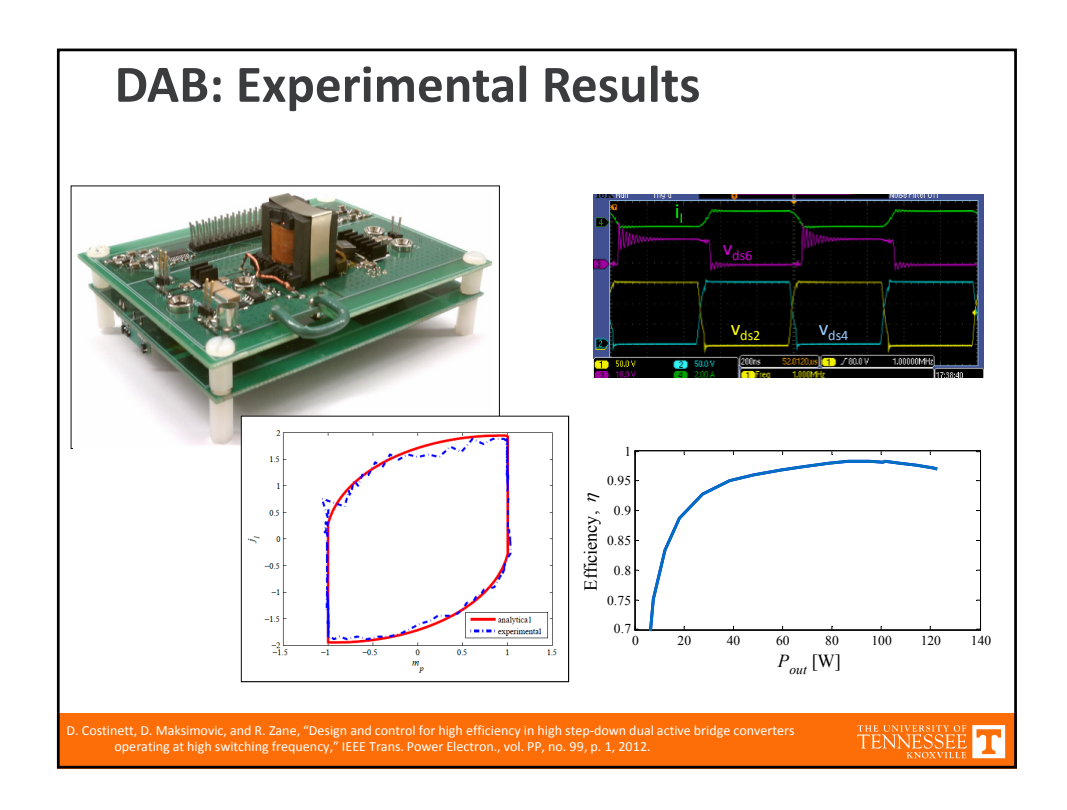

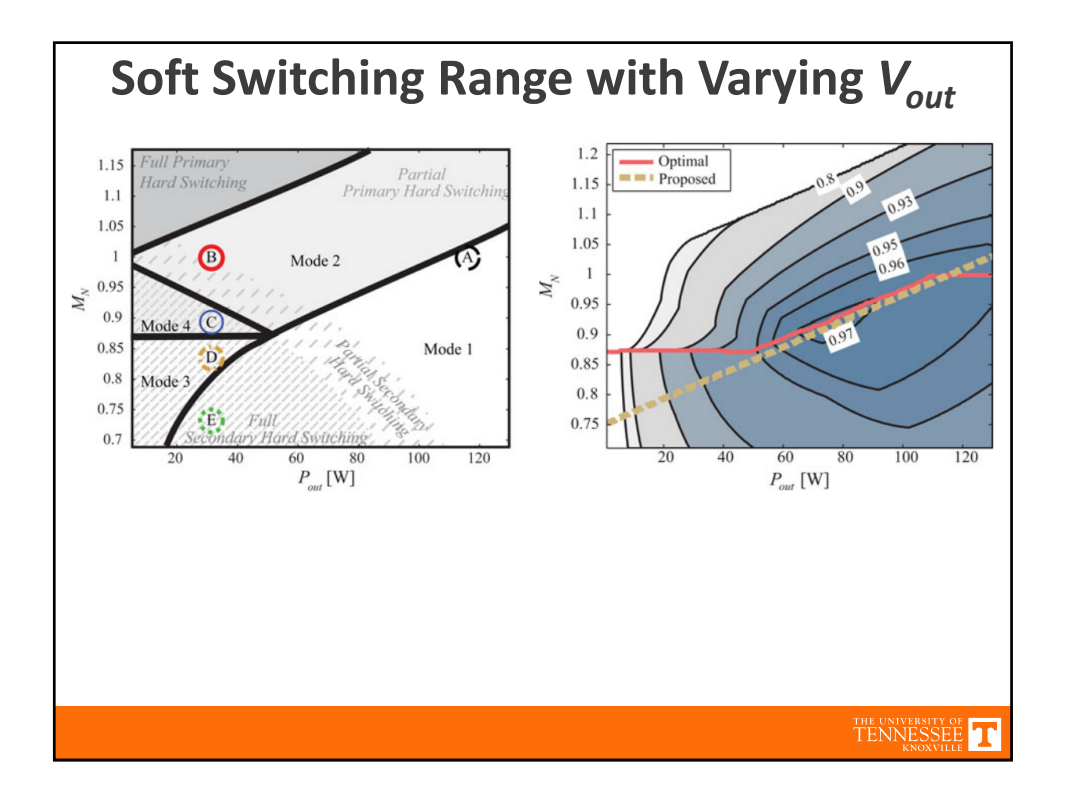

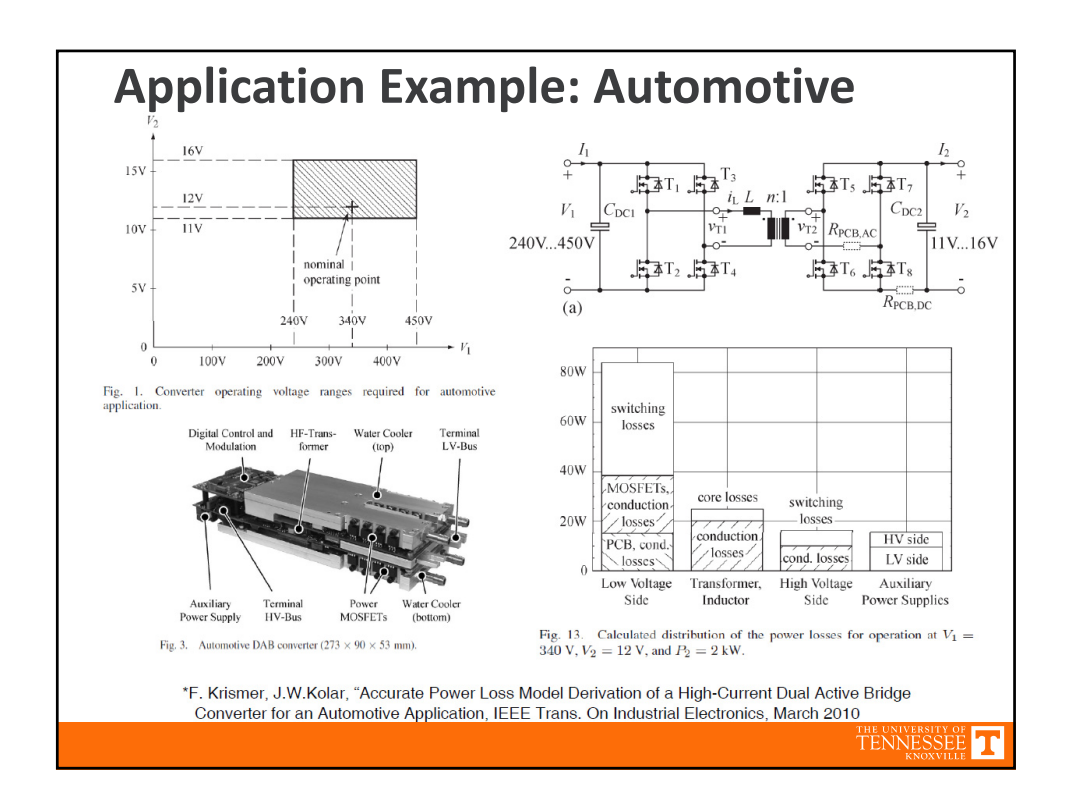

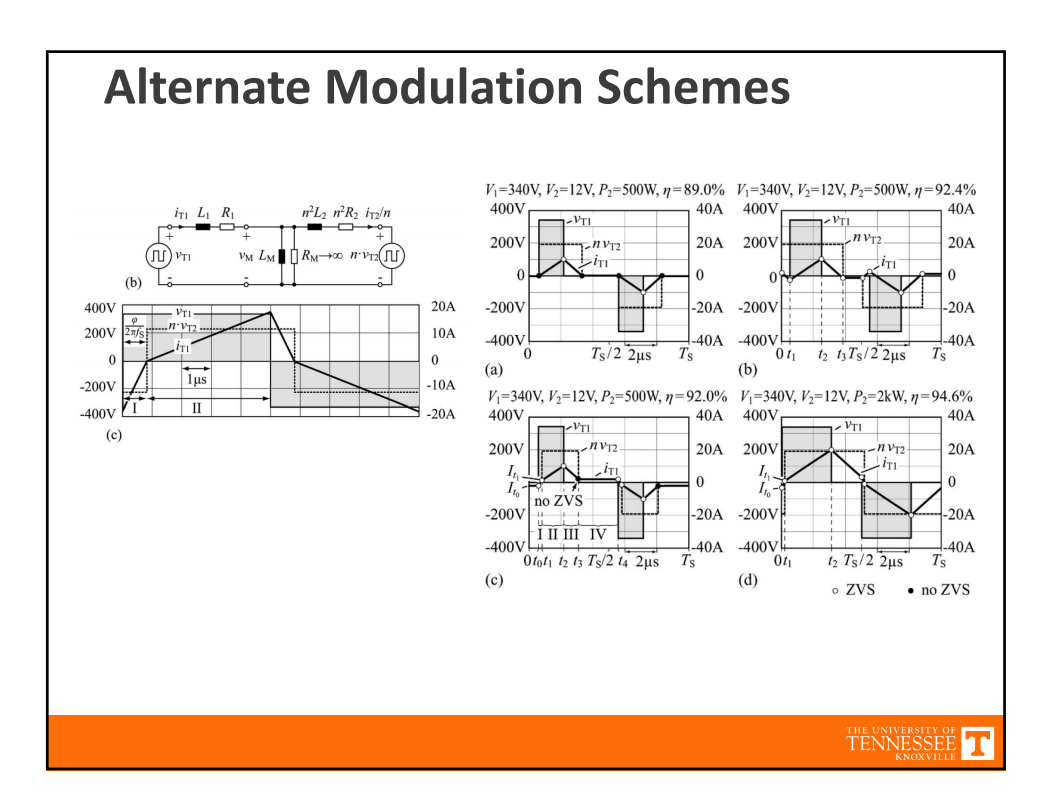

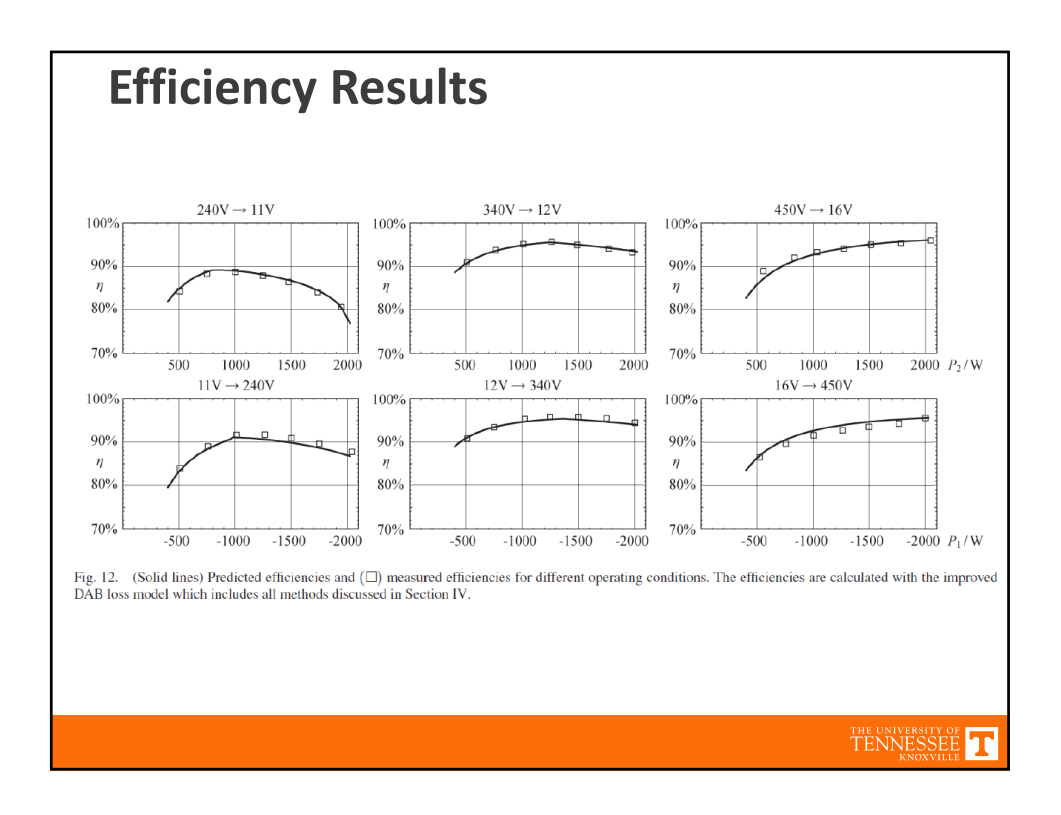

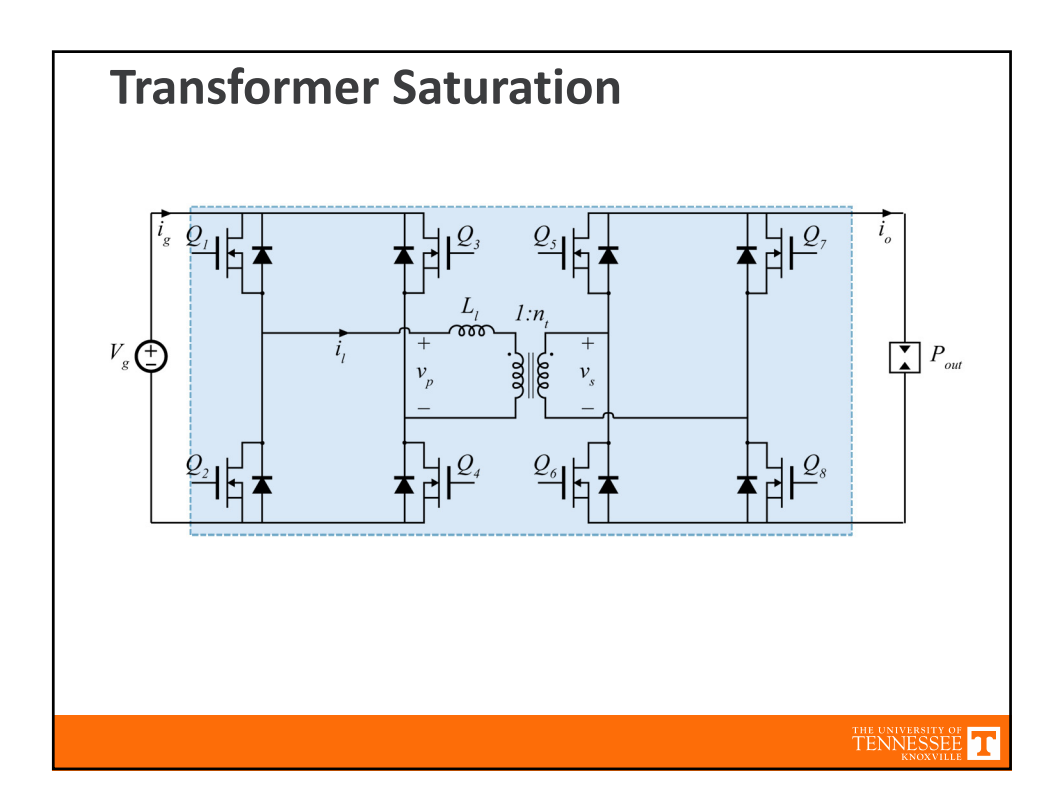

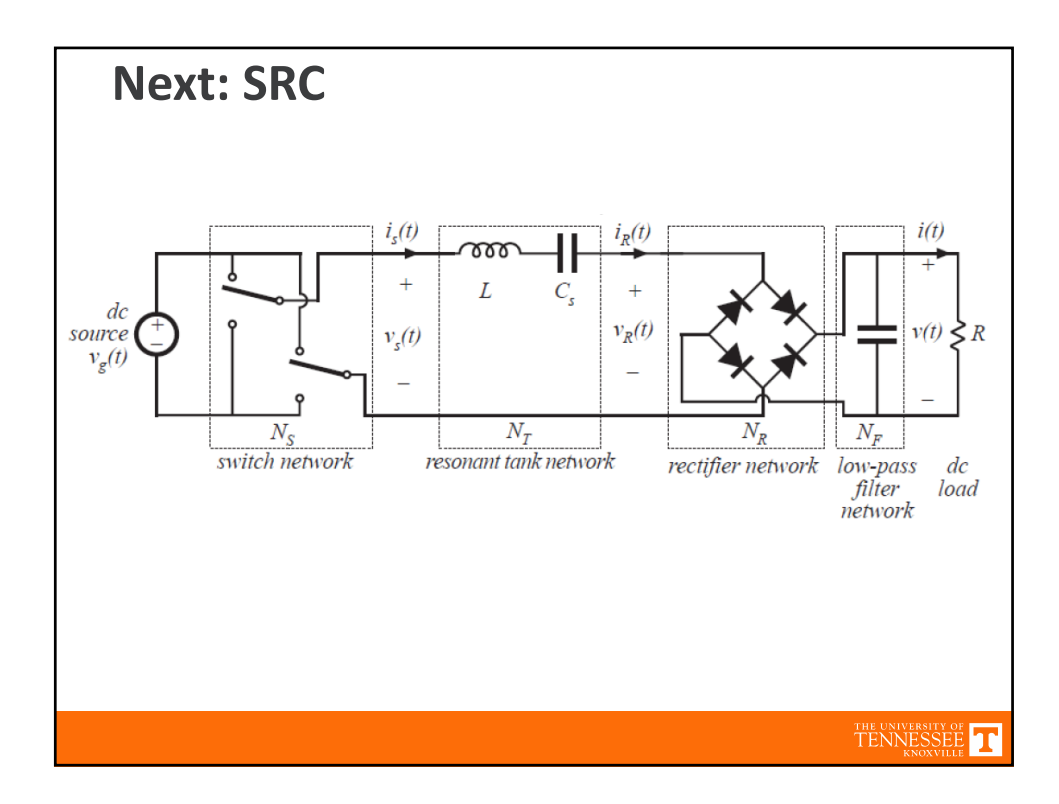

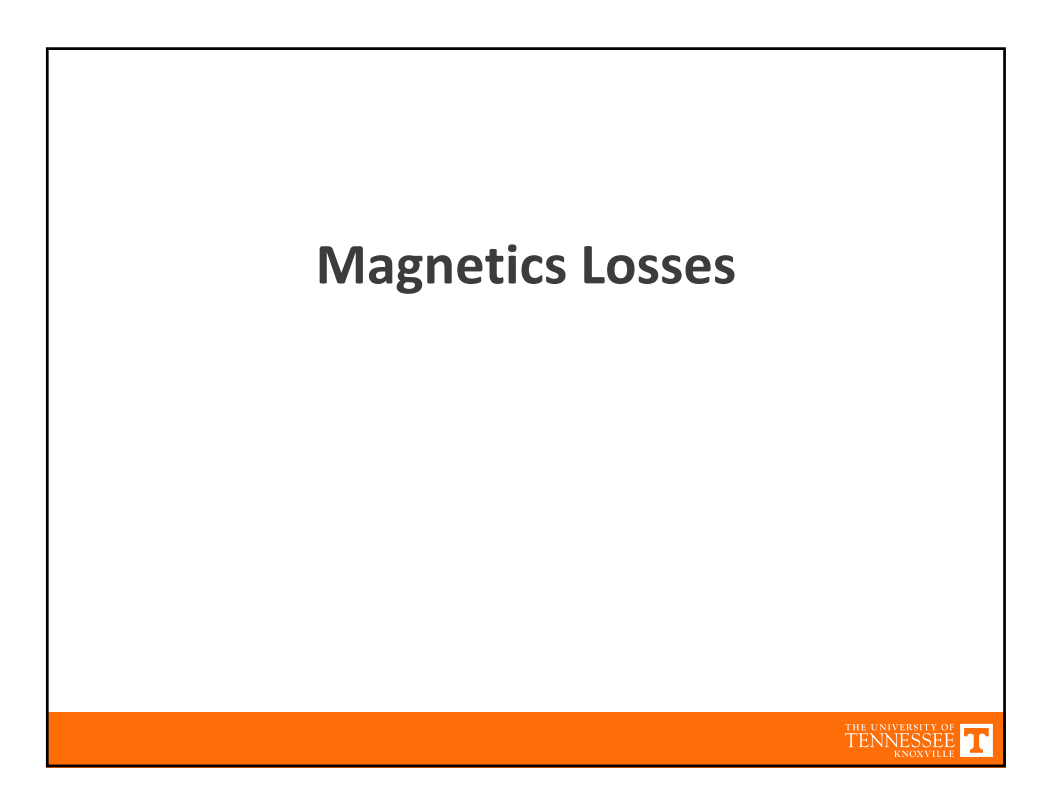

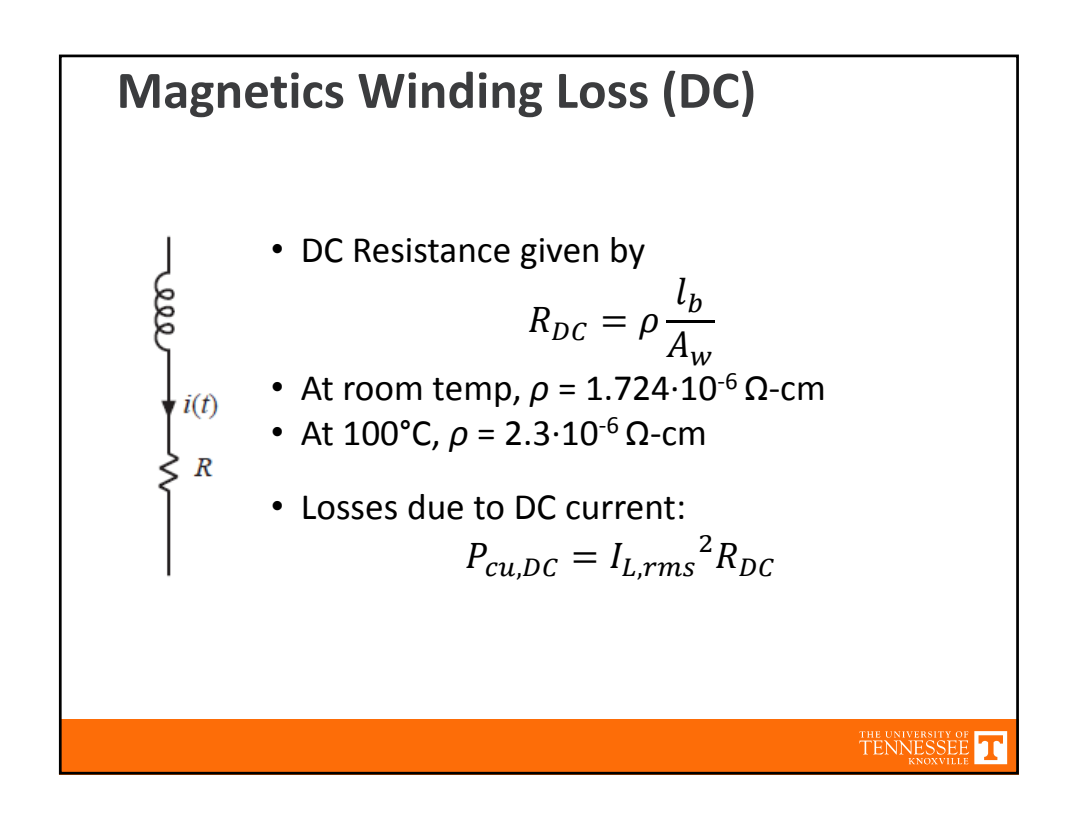

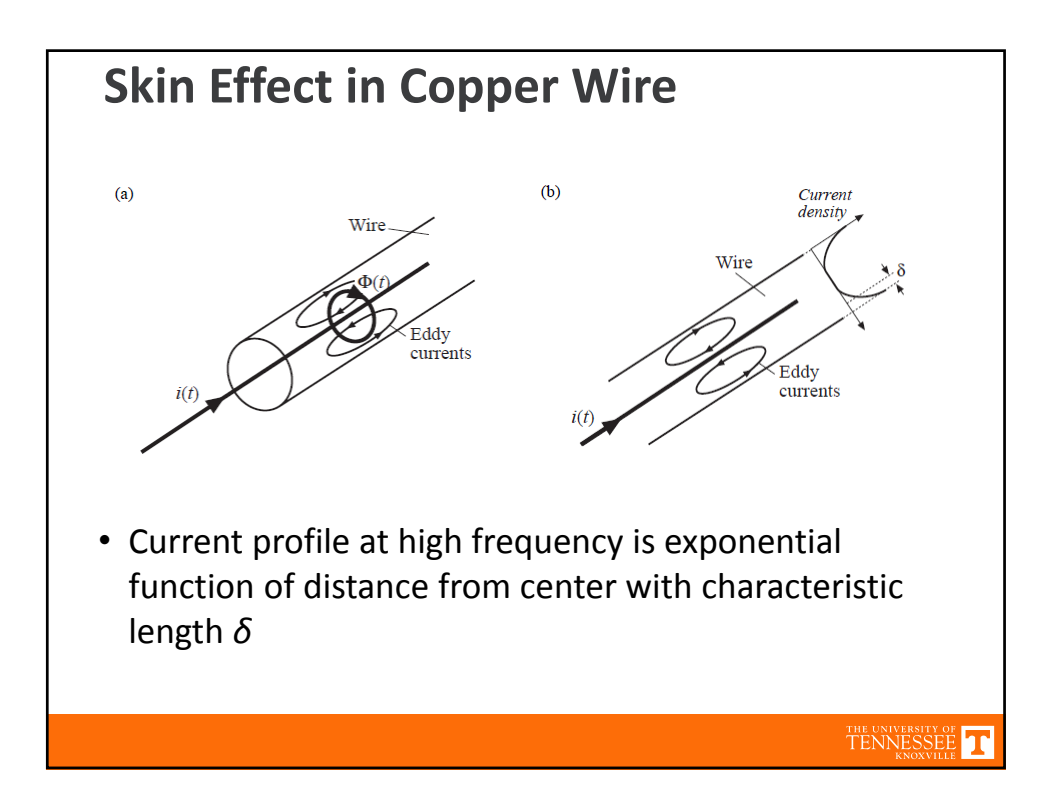

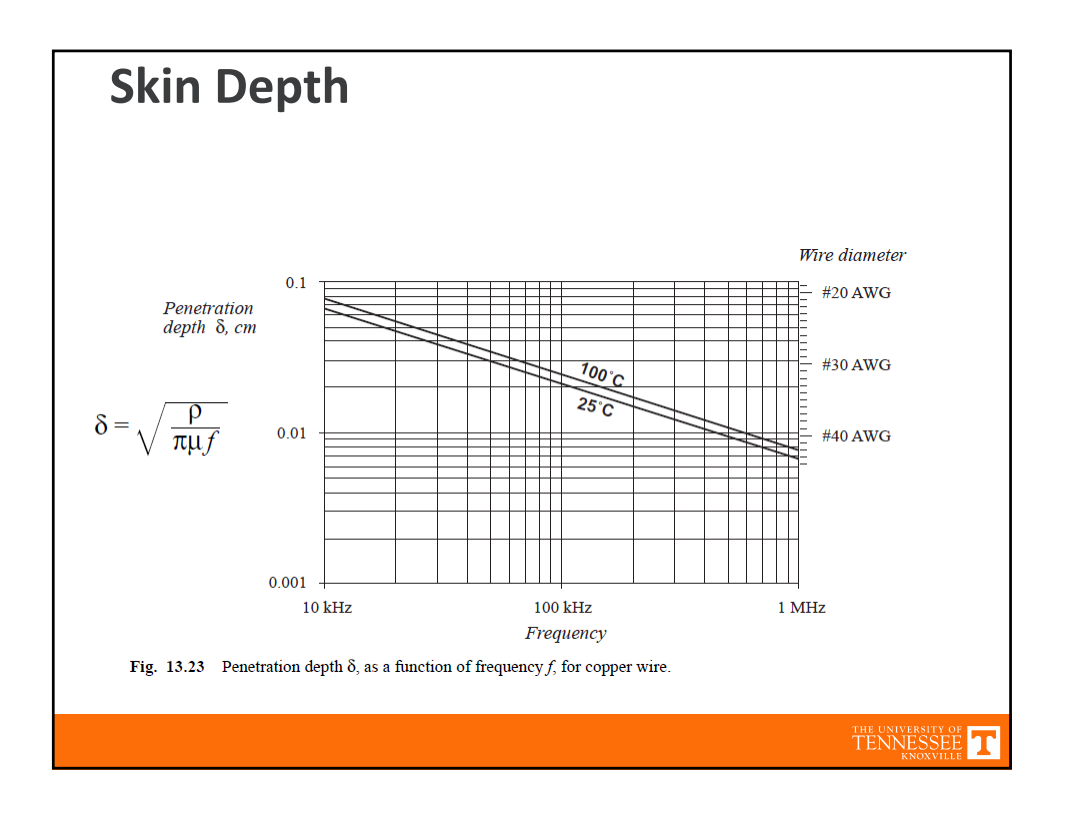

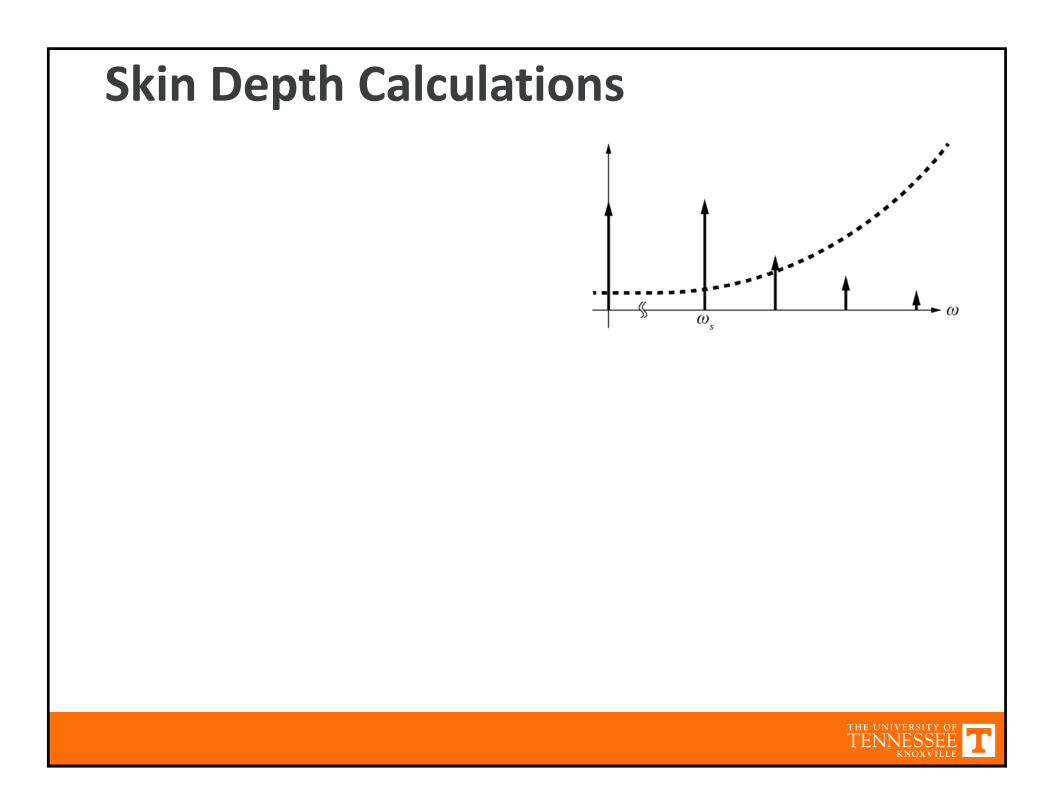

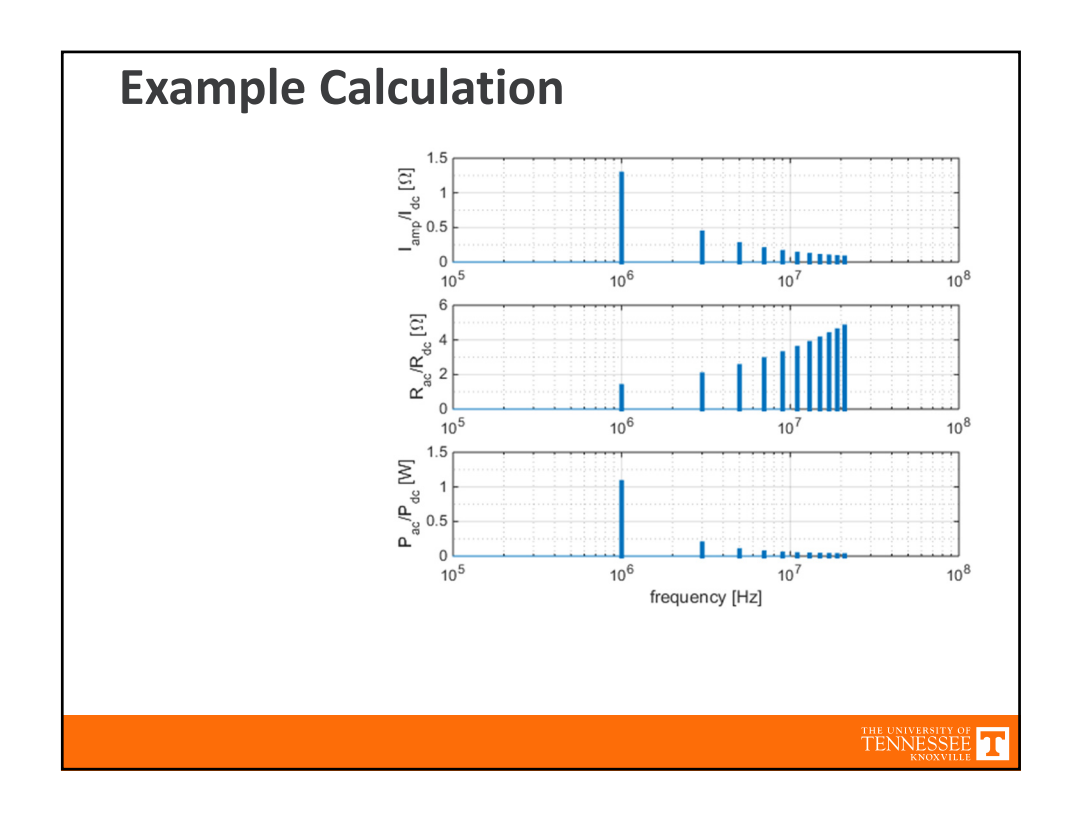

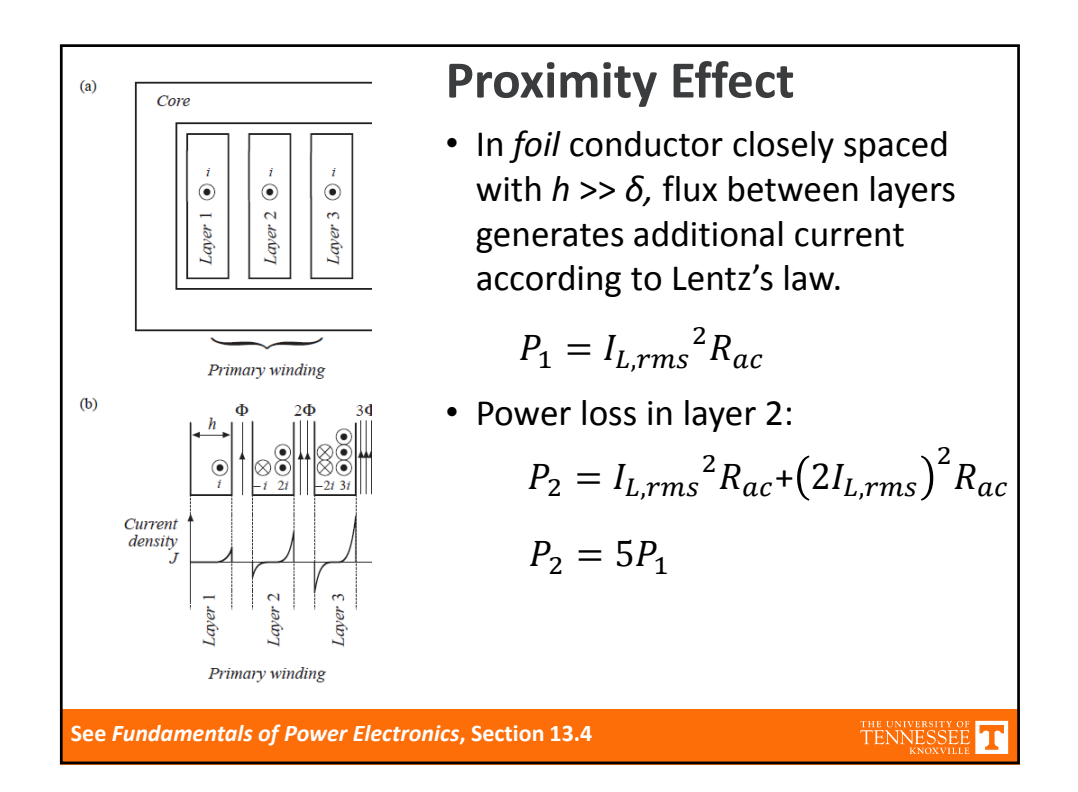

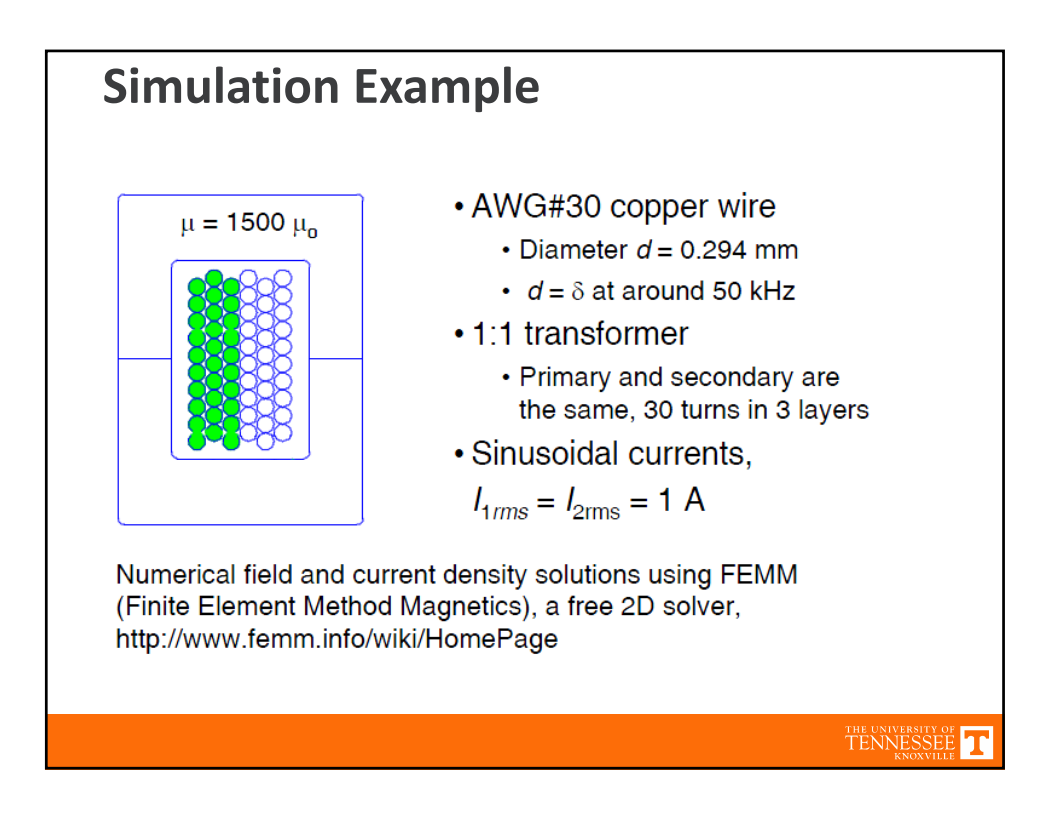

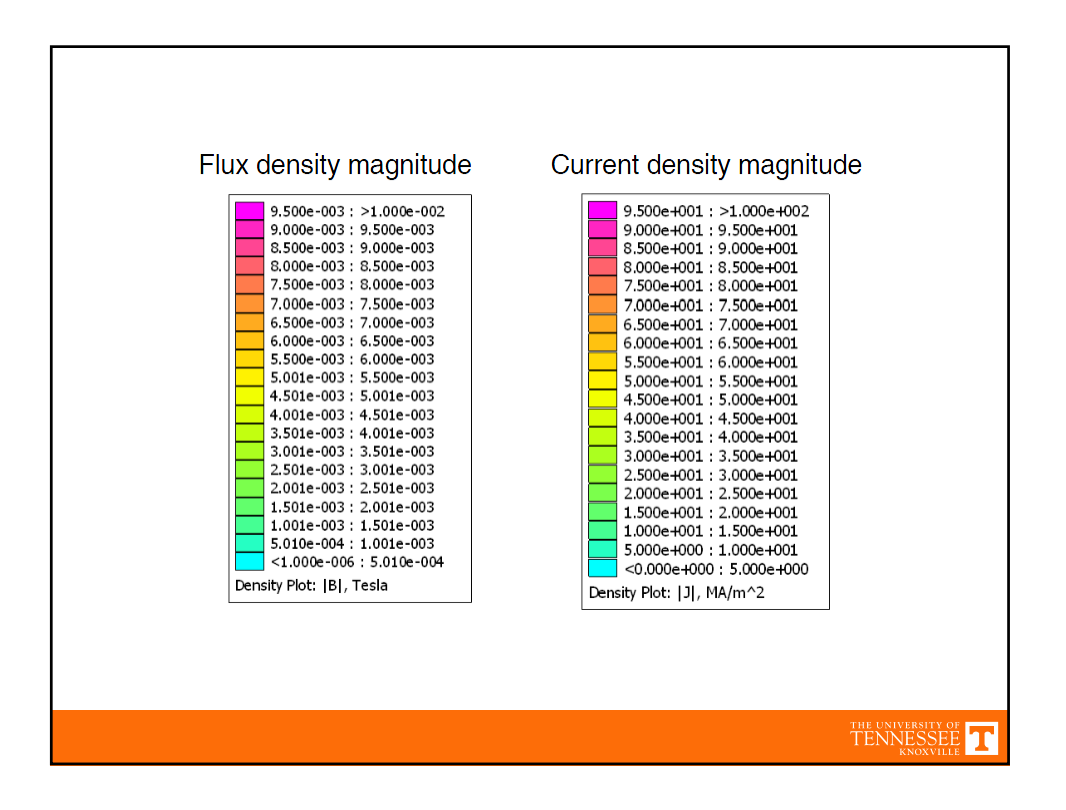

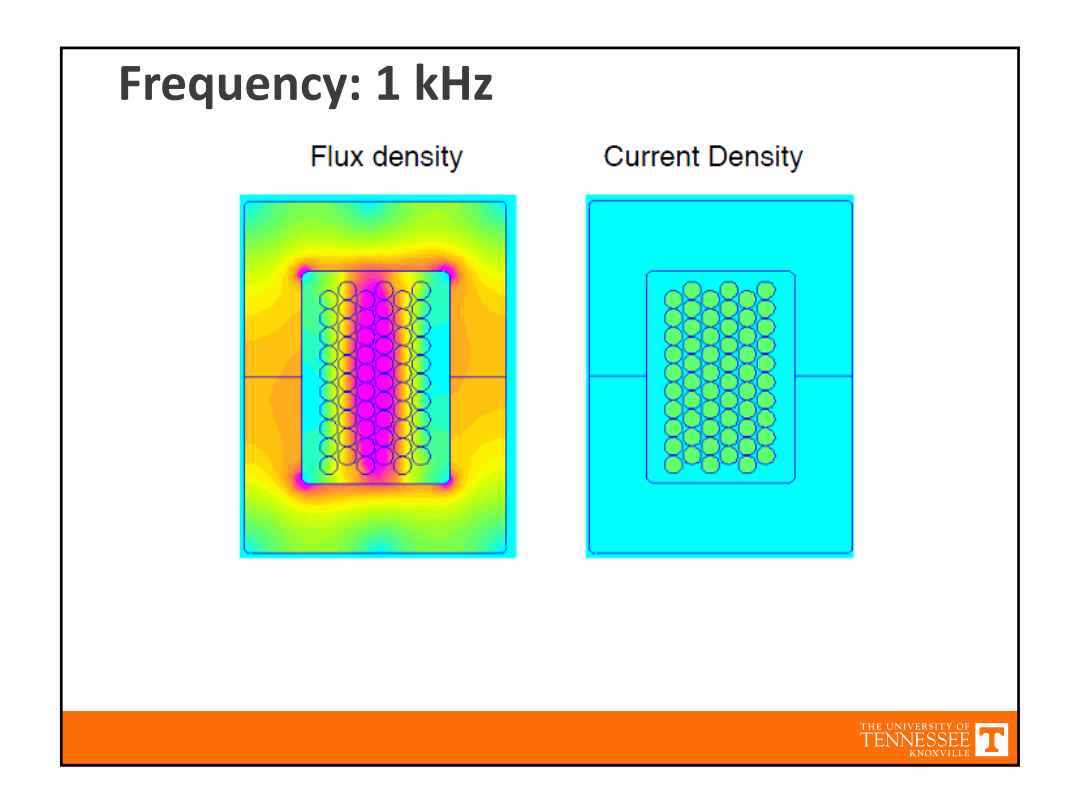

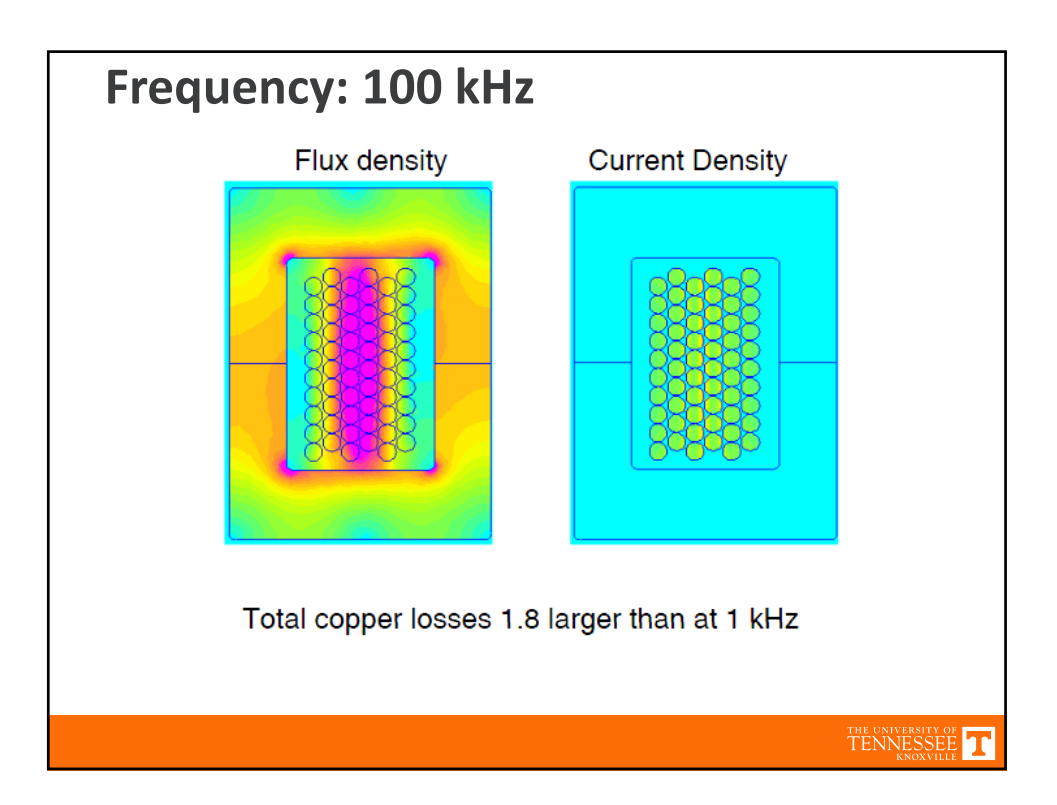

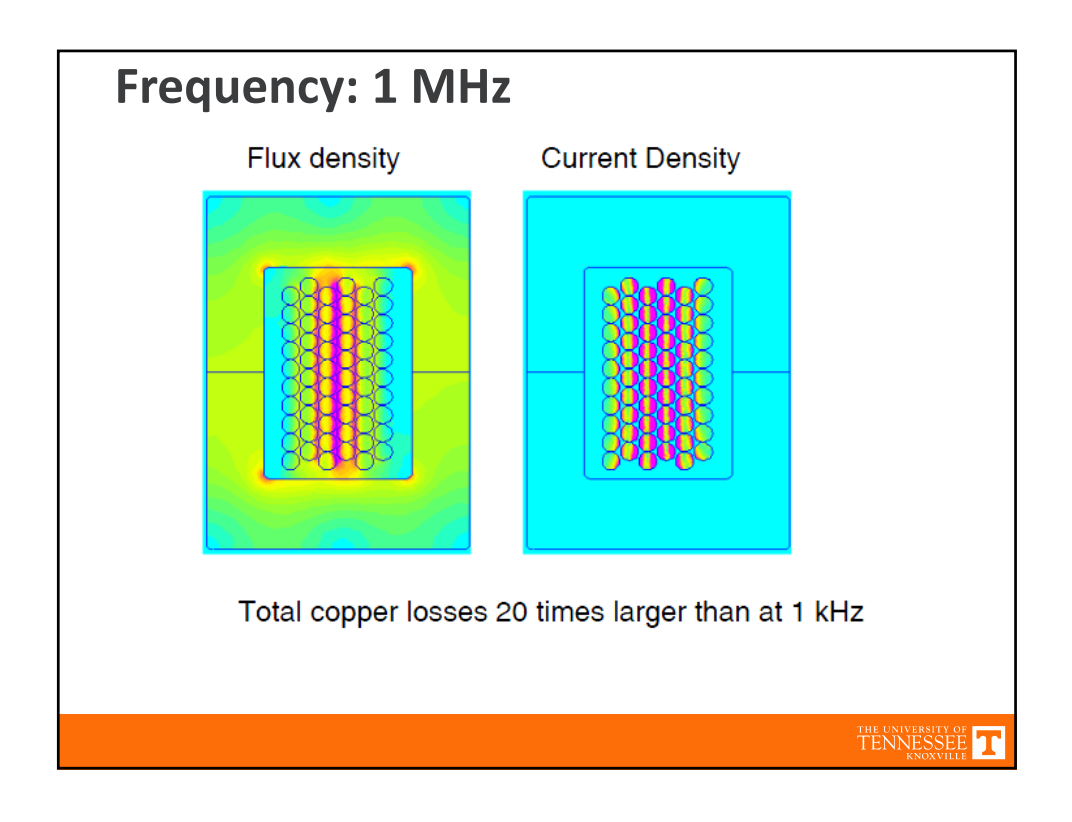

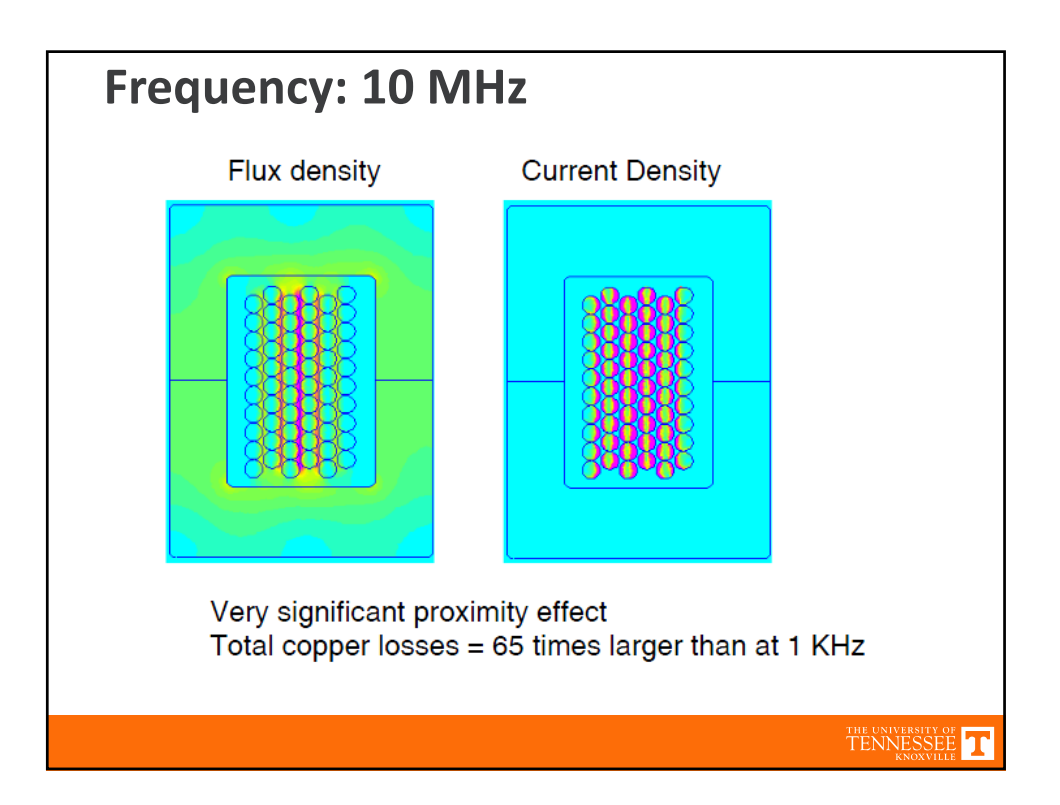

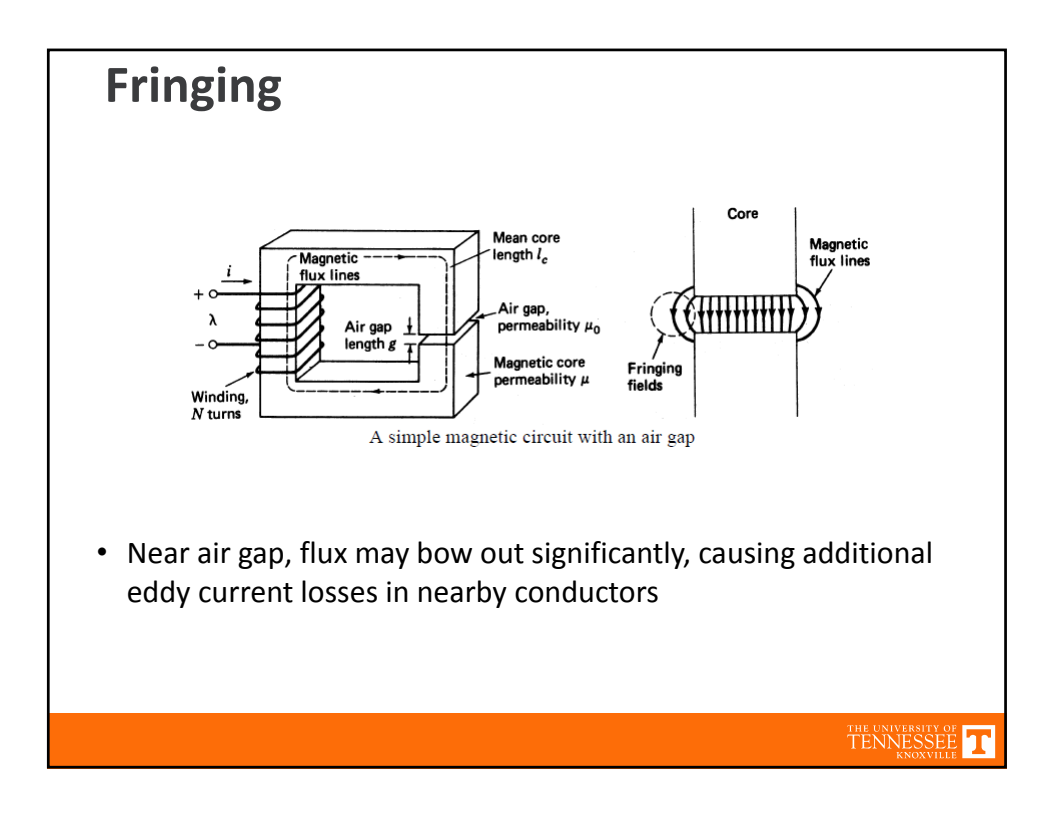

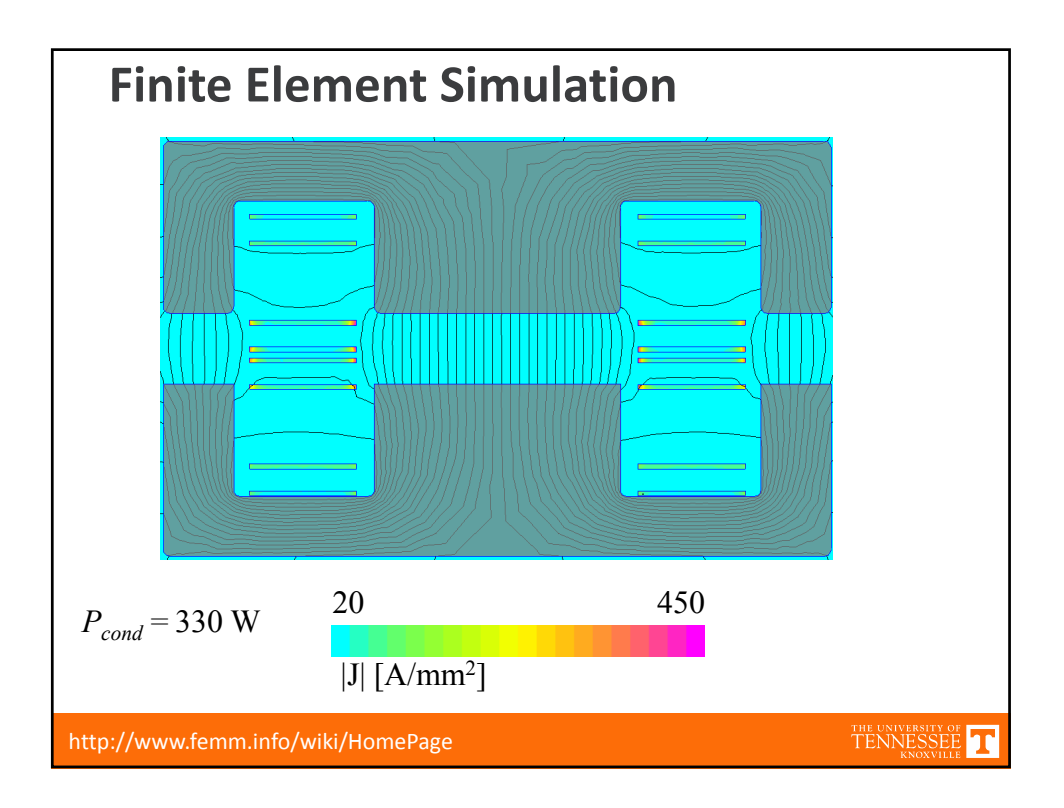

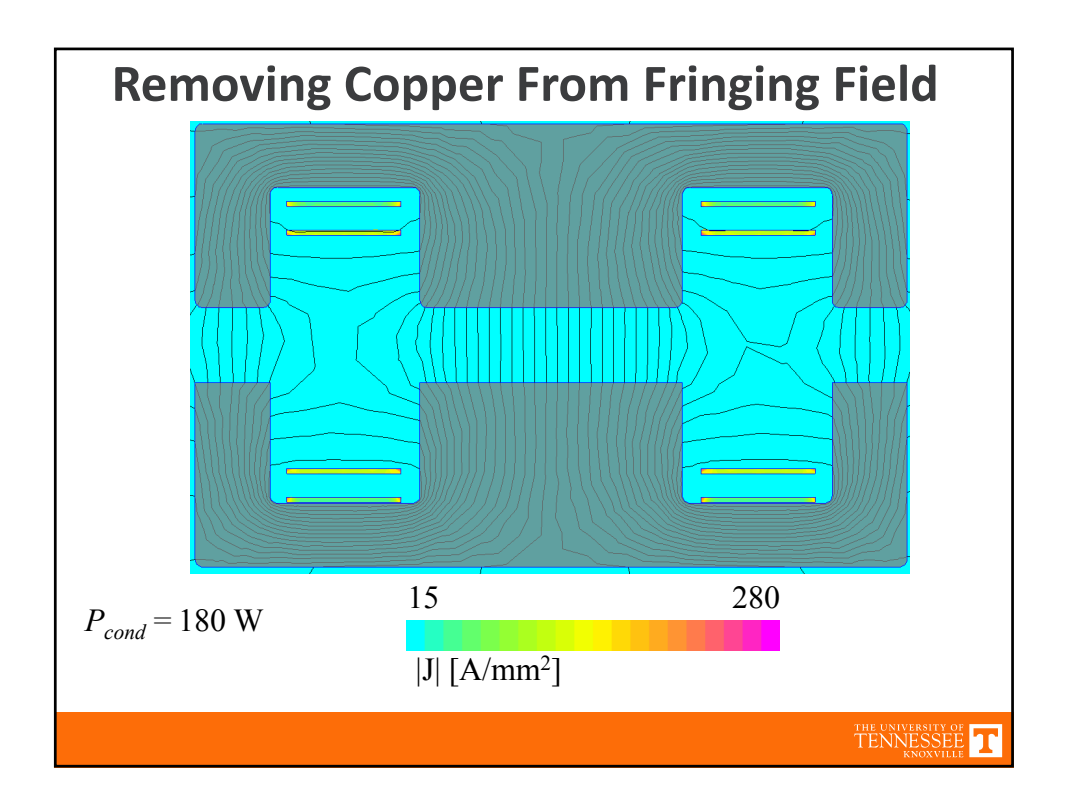

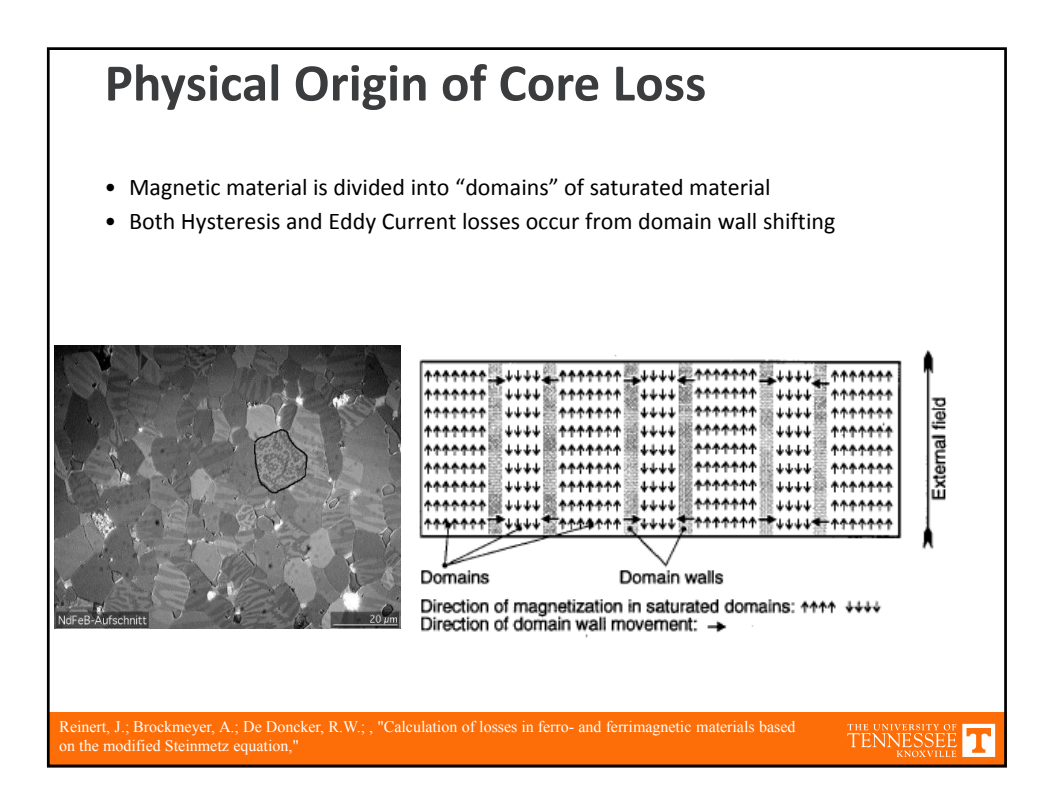

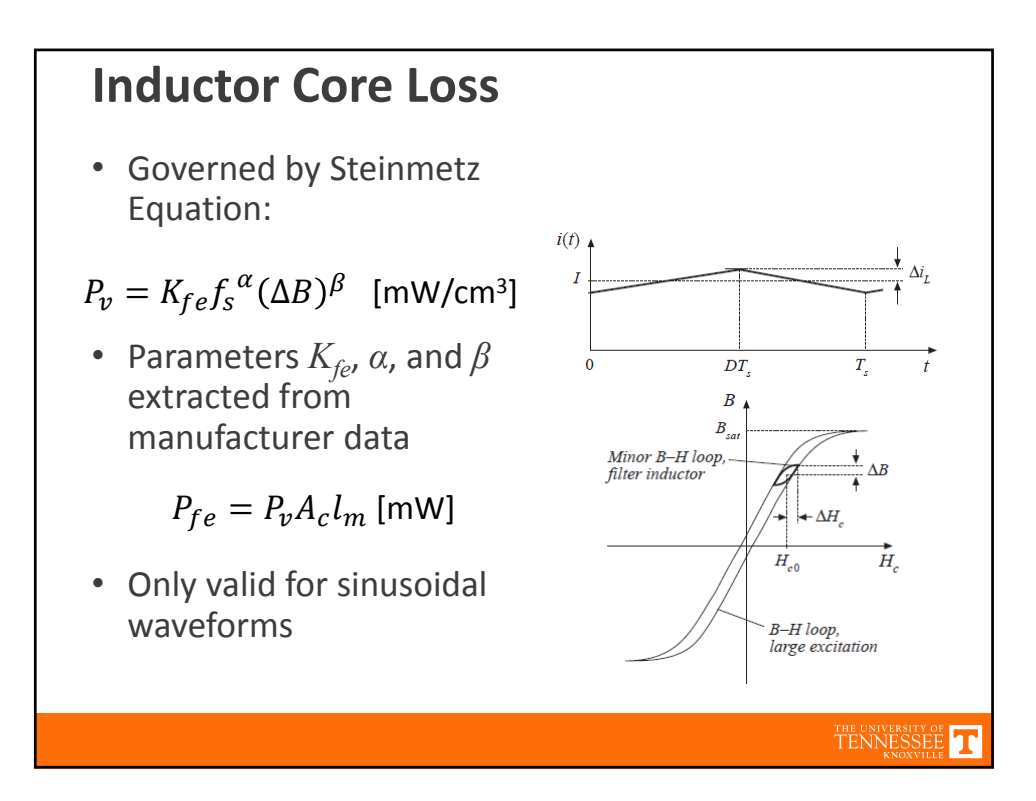

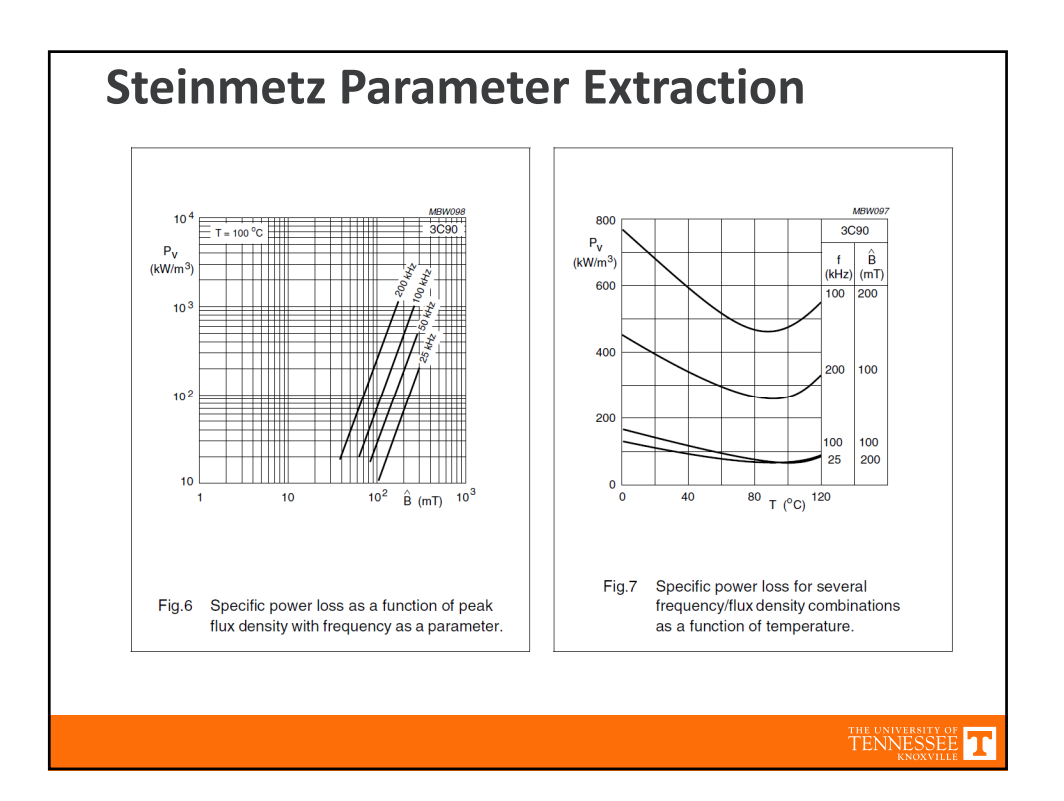

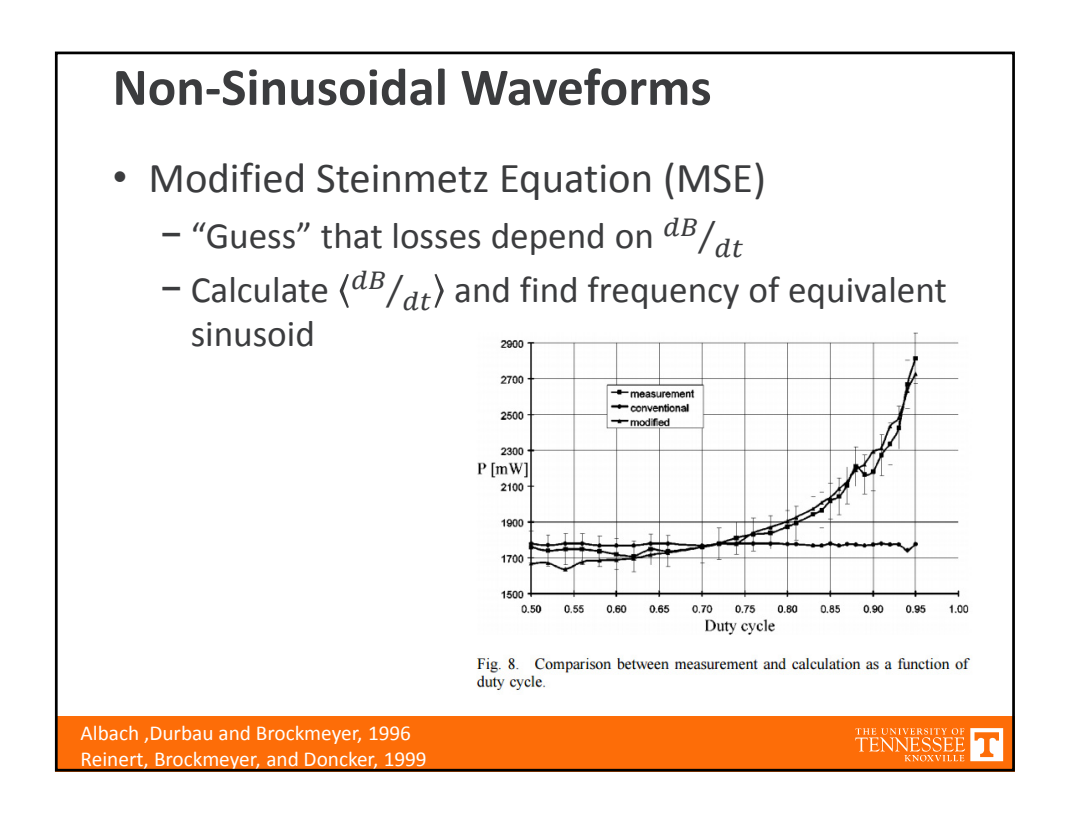

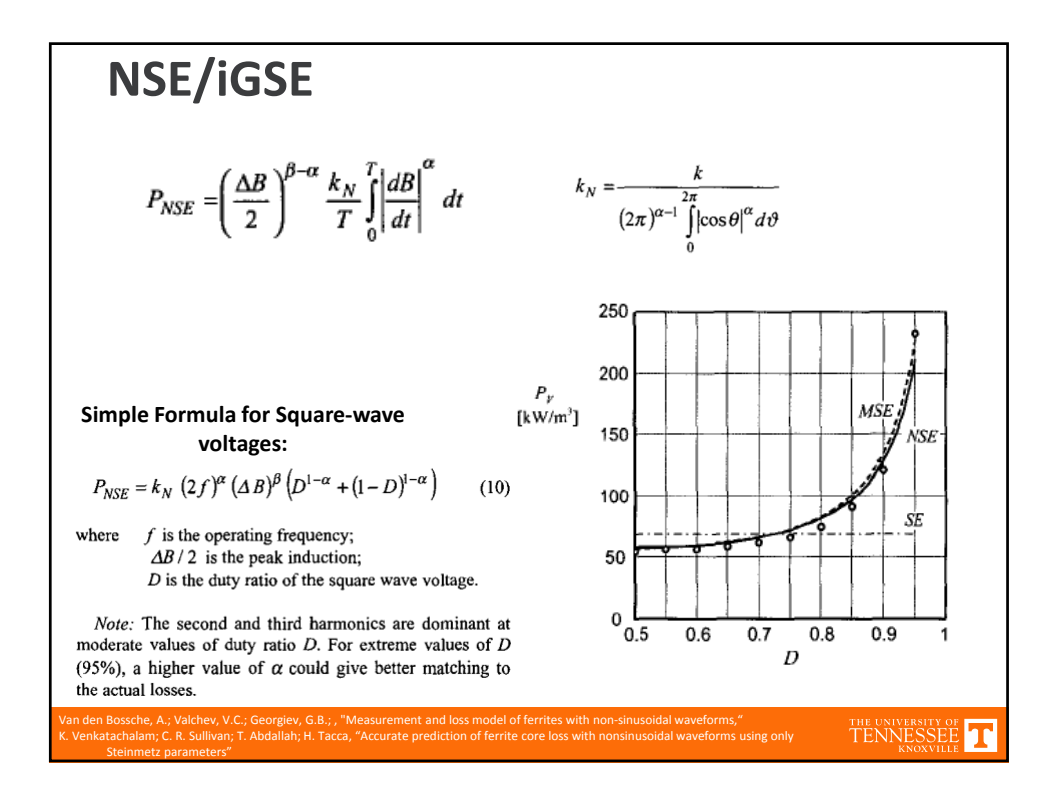

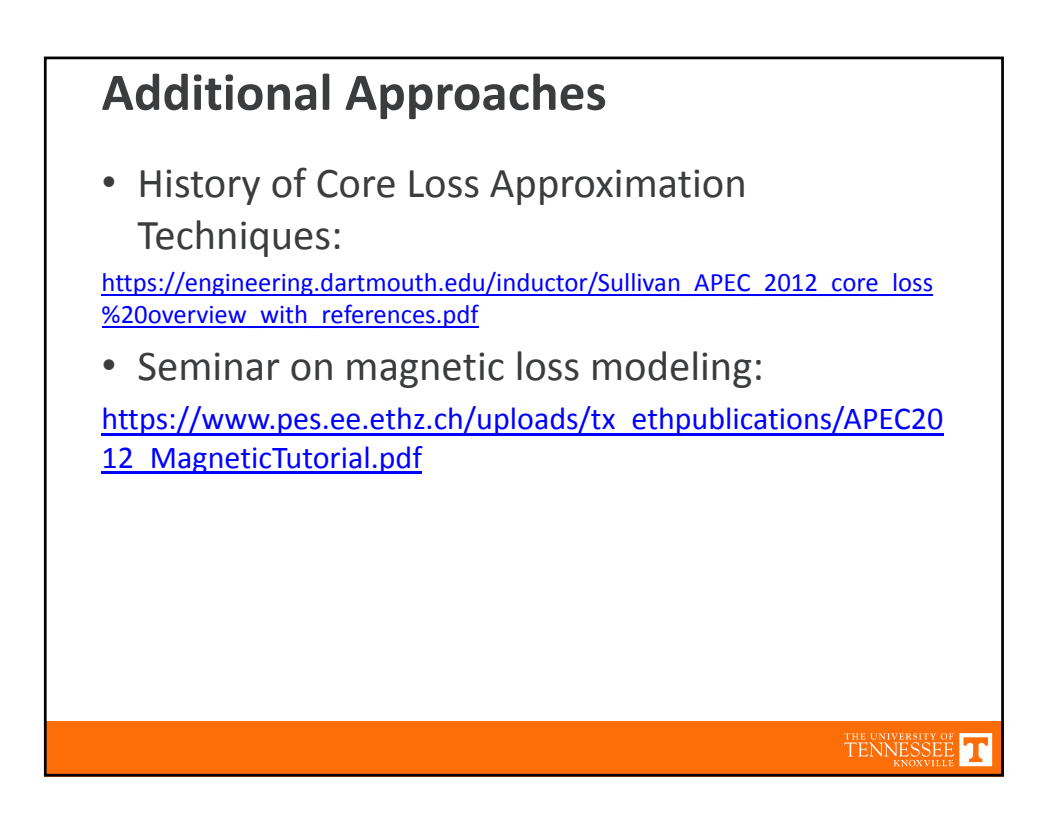

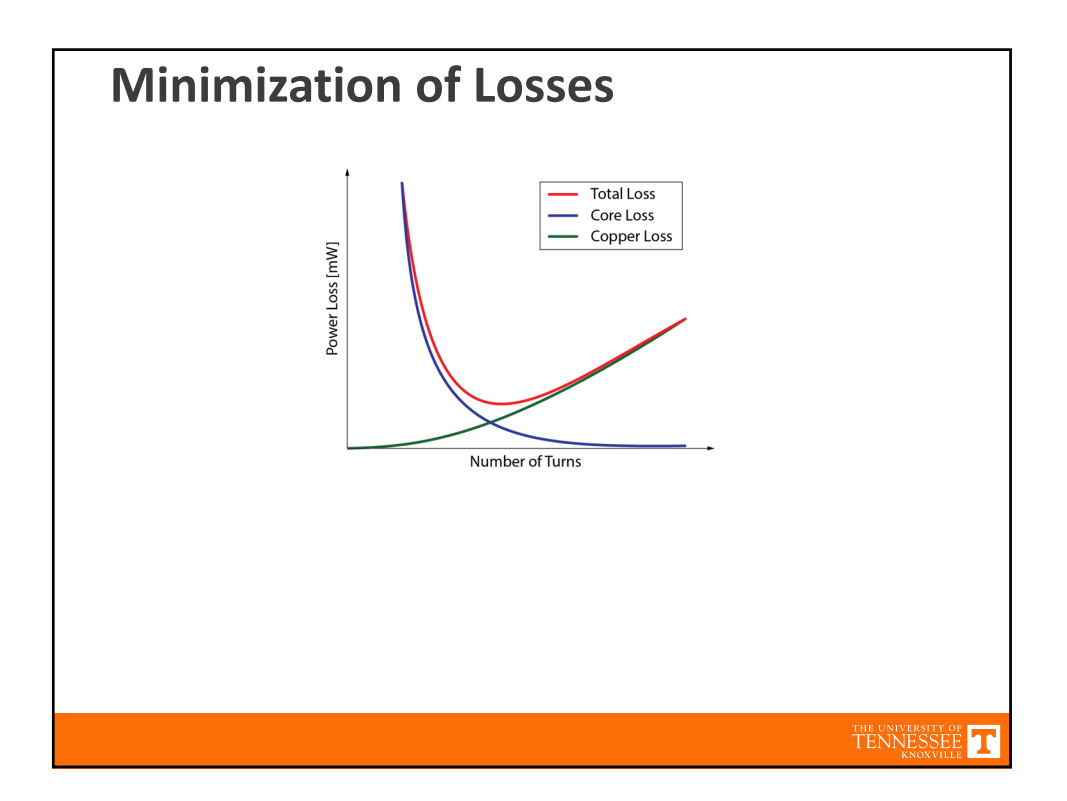

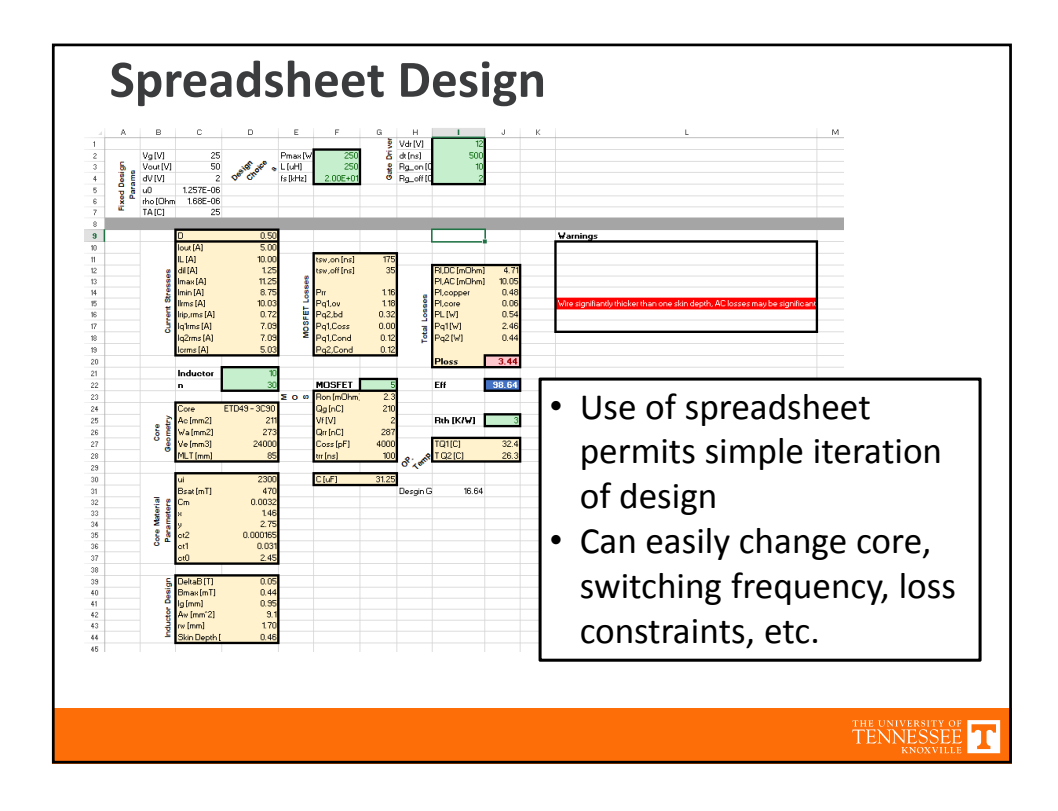

![](_page_15_Figure_2.jpeg)